## **旅先でガイドブックを利用する(寄り道コンシェルジュ)**

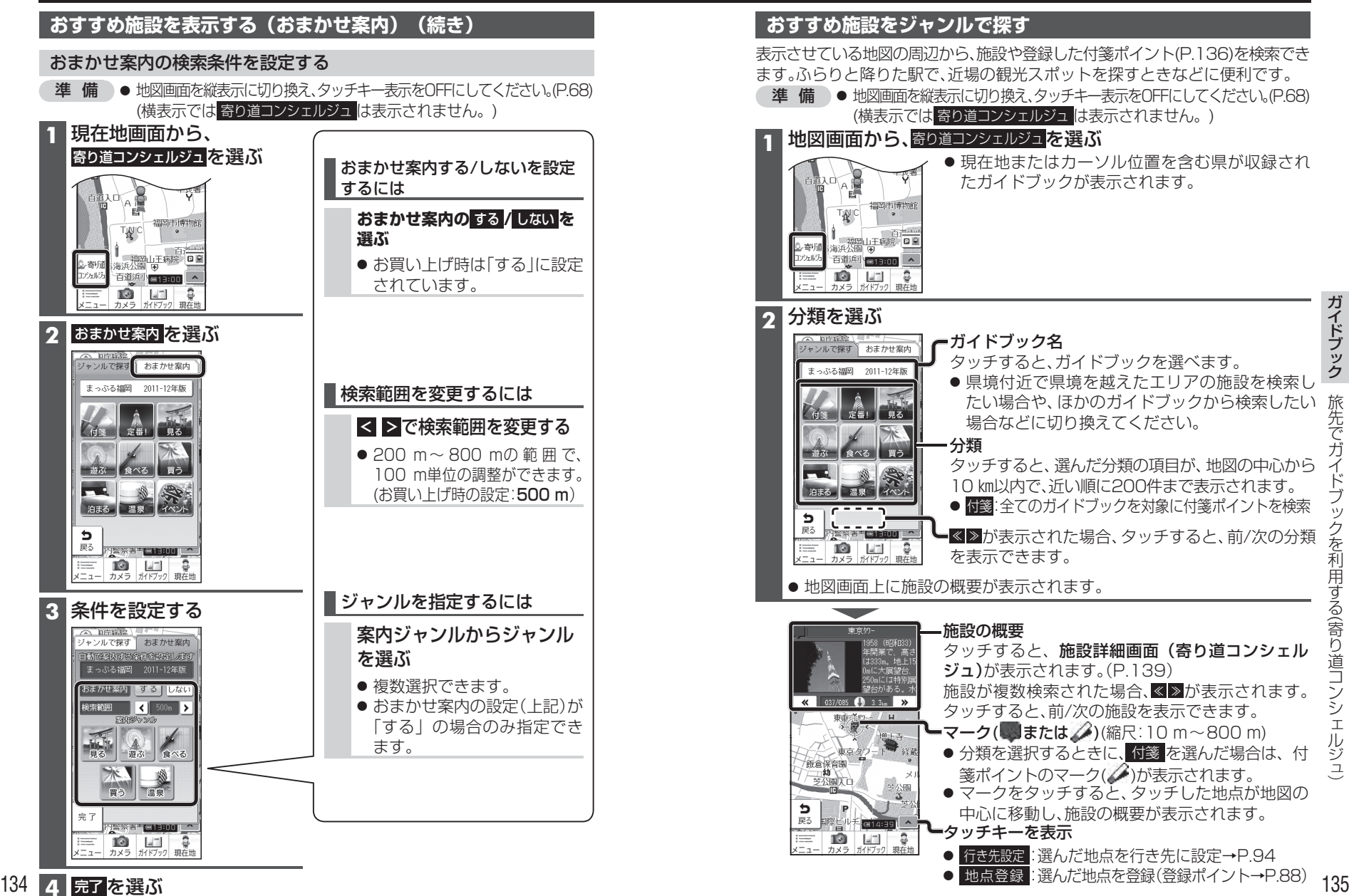

**4** 完了 を選ぶ